#### **Vad är ett certifikat?**

## **Ett certifikat består av två delar**

- **En publik del med information om innehavaren** 
	- **> Innehåller också en publik nyckel**
- **En privat del som består av den privata nyckeln.** 
	- Vilken endast innehavaren av certifikatet ska känna till.

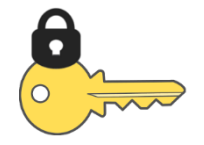

**LANDSTING OCH REGIONER** AMVERKAN FÖR E-HÄLSA

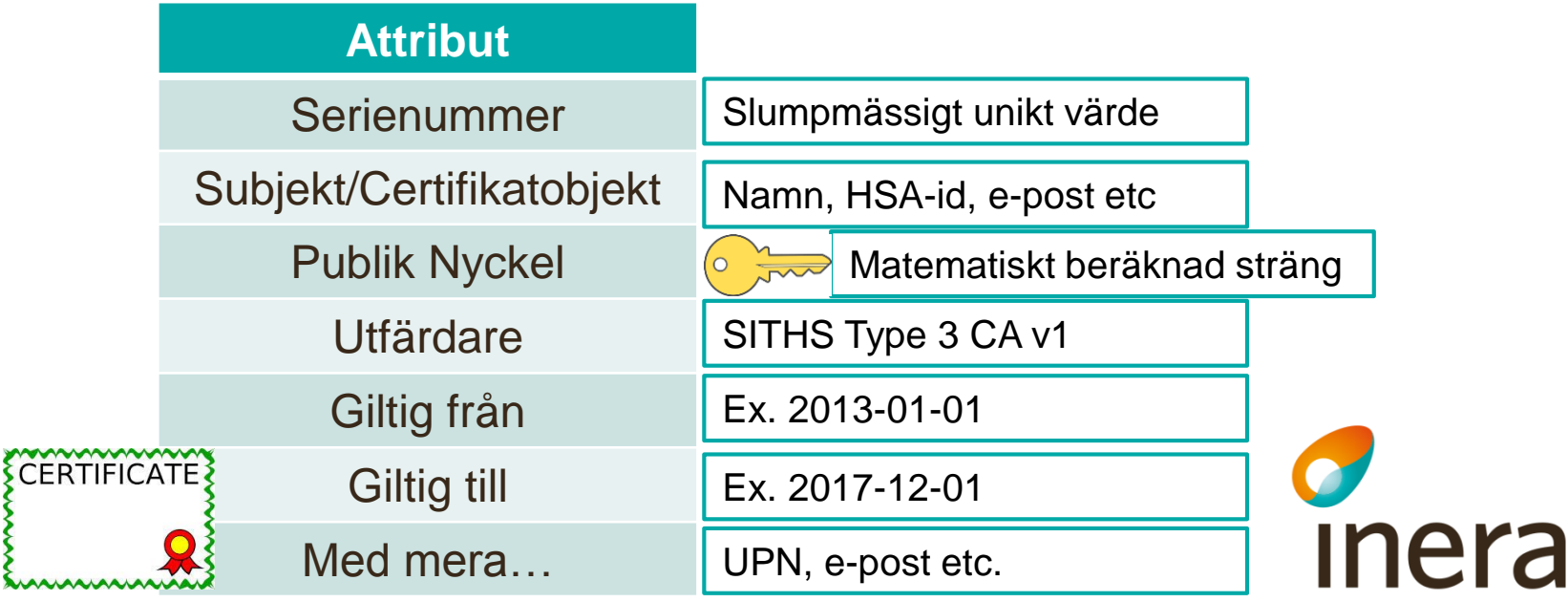

## **Identifiering med certifikat**

- Tjänsten och nyckelinnehavaren utbyter sina publika nycklar
- Tjänsten krypterar information med innehavarens publika nyckel och skickar tillbaka till innehavaren
- Innehavaren dekrypterar informationen med hjälp av sin privata nyckel
- Innehavaren krypterar informationen med tjänstens publika nyckel och skickar tillbaka till tjänsten som dekrypterar den.

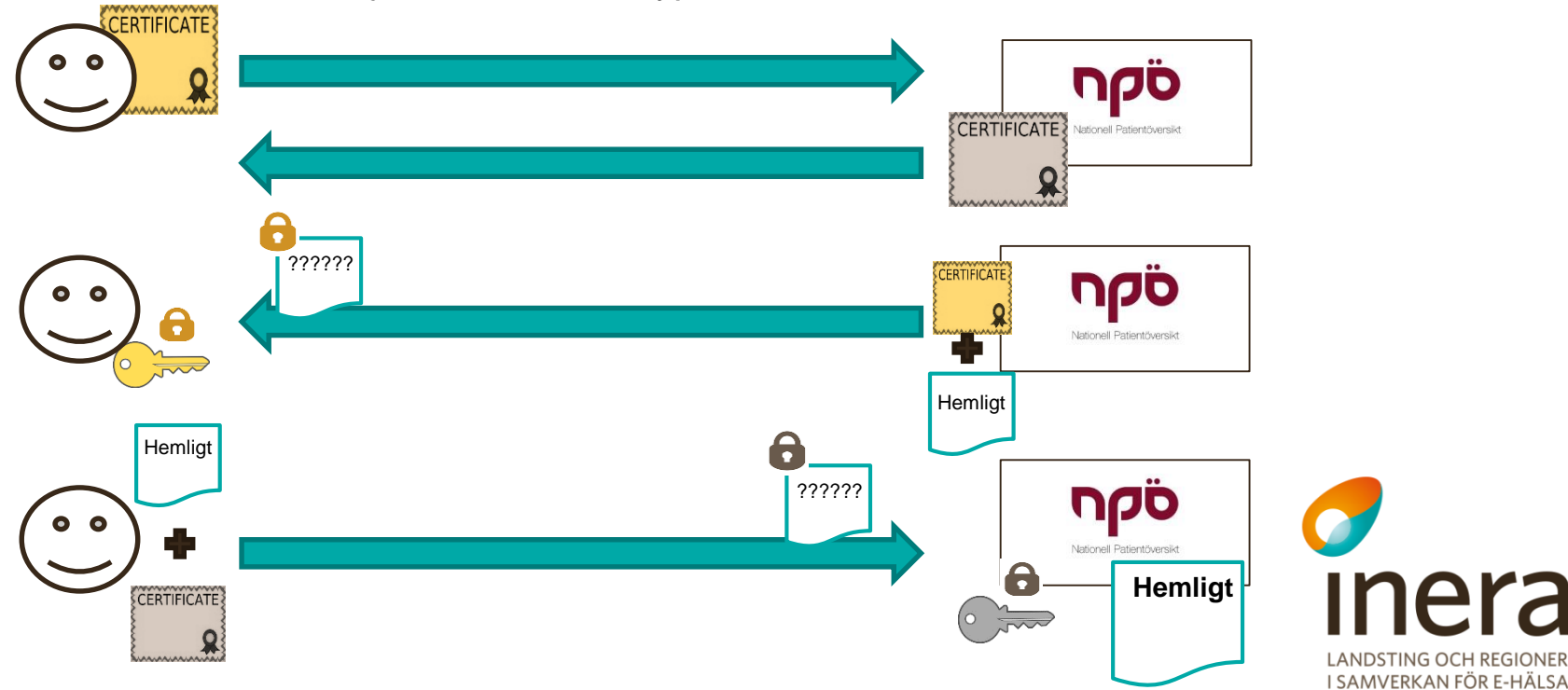

# **Vad är en CSR-fil? Skillnader och likheter mellan PKCS#10 och PKCS#12**

# **SITHS Type 2 CA v1 ersatt**

- Från och med 2015-12-08 utfärdas alla nya SITHS Funktionscertifikat från SITHS Type 3 CA v1 istället för SITHS Type 2 CA v1
	- Man måste se till att systemen litar på den nya utfärdaren
- HASH-algoritmen blir då SHA-512
	- **Man måste se till att systemen har stöd för SHA-512**
- Beställningsmetoden ändras från att även tillåta PKCS#12 till att bara tillåta **PKCS#10**
	- Se kommande bilder för förklaring av vad detta innebär

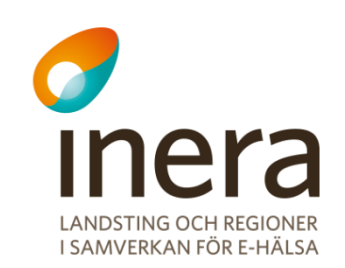

# **PKCS#12 - Distribution**

- PKCS#12 kan ses som en zip-fil innehållande:
	- Den privata nyckeln  $\blacktriangleright$
	- **Certifikatet med den publika nyckeln**
- Nackdelen är att den privata nyckeln hanteras av andra personer än den som förvaltar systemet den ska till:
	- Skapas av CA:n
	- Skickas till xRA  $\sum_{i=1}^{n}$
	- Skickas till Systemförvaltare  $\sum_{i=1}^{n}$

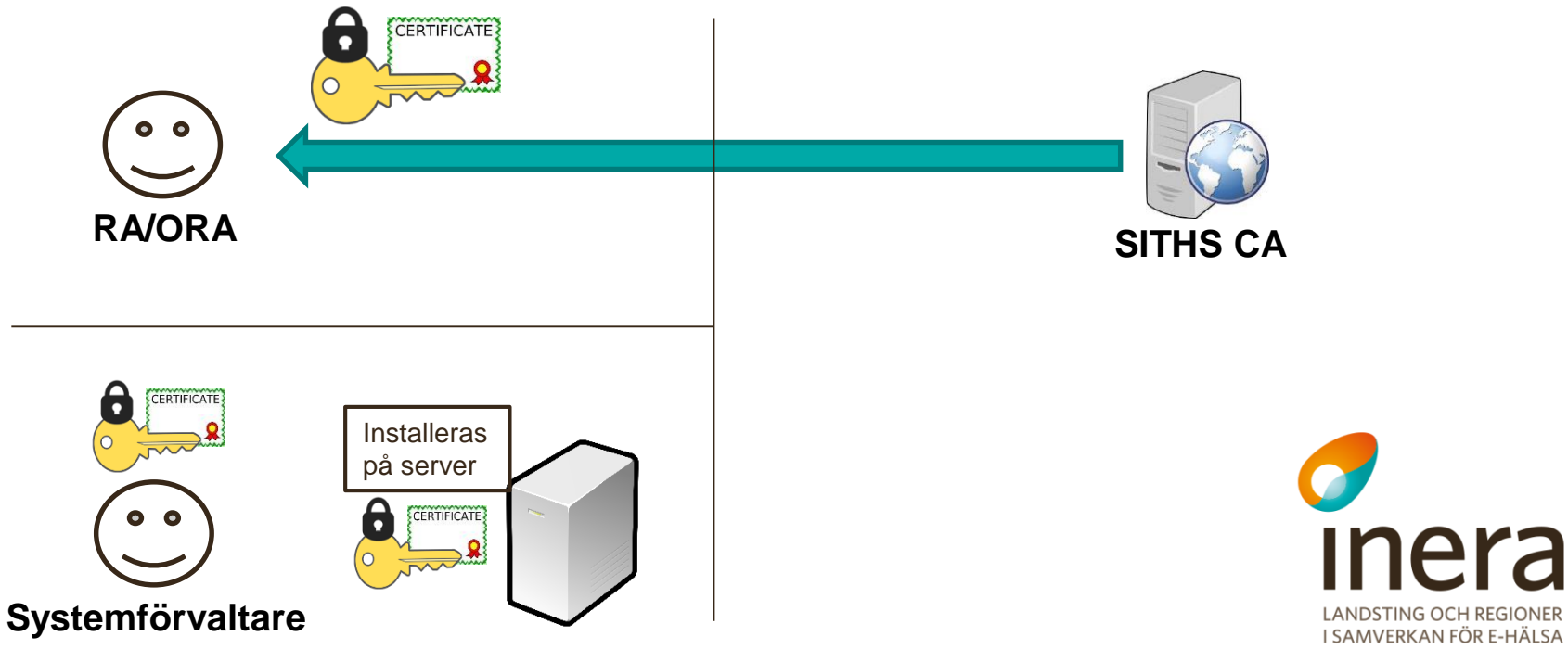

## **Vad är en CSR-fil**

- En CSR-fil kan ses som en undertecknad beställning/förstadie av ett certifikat.
- CSR-filen innehåller samma publika nyckel som sedan används i certifikatet
- **•** För att beräkna den <u>publika nyckeln</u> måste man använda den privata nyckeln
- **·** CA:n tar den publika nyckeln från CSR-filen och skapar ett certifikat.
- Den publika nyckel som används i ett Certifikat passar alltså bara ihop med just den CSR-fil och privata nyckel som skapades i samband med beställningen

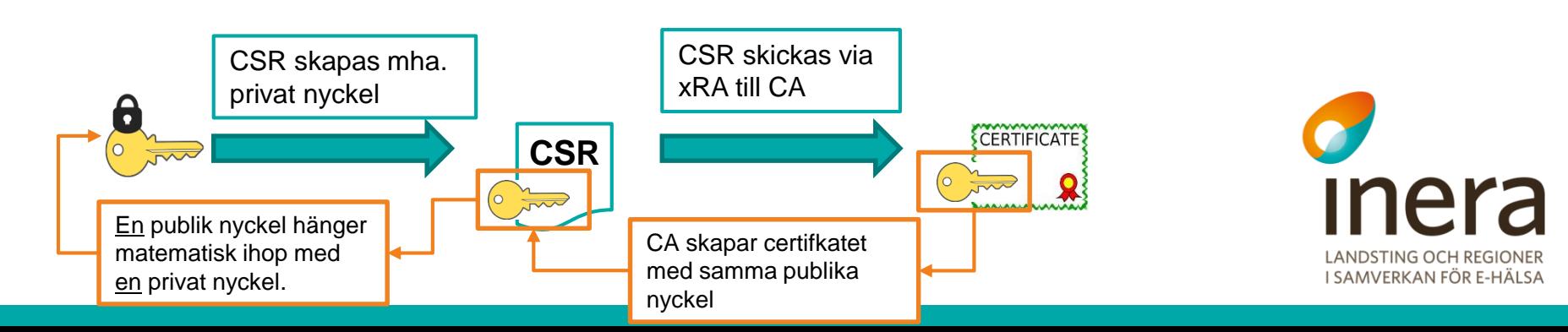

## **PKCS#10 - Distribution**

- PKCS#10 är en standard för hur begäran om att signera ett certifikat (CSR-fil) ska se ut.
	- Nyckelinnehavaren skapar en privat nyckel och en CSR inklusive publik nyckel
	- ▶ CSR ges till xRA
	- **> xRA skickar publik nyckel till CA**
	- CA signerar certifikatet inklusive den publika nyckeln
	- xRA skickar tillbaka certifikatet till nyckelinnehavaren

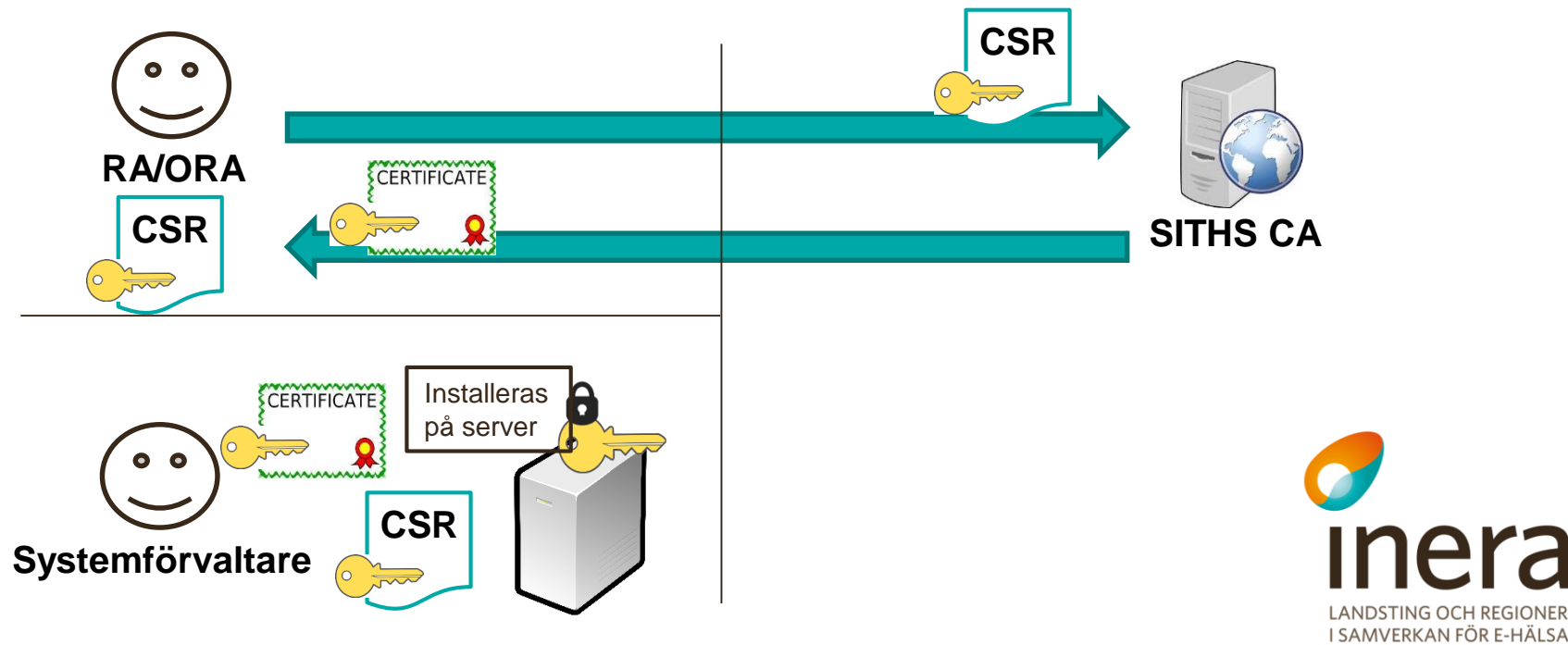

# **Jämförelse PKCS#10 och PKCS#12**

- P10 och P12 är olika beställningsmetoder inte olika typer av certifikat.
	- ▶ P10 SITHS Admin skapar bara själva certifikatet baserat på den publika nyckeln i den CSR-fil organisationens xRA laddar upp i SITHS Admin.
		- Den privata nyckeln behöver aldrig lämna den egna organisationen.
	- P12 SITHS Admin skapar den privata nyckeln och paketerar den tillsammans med certifikatet och den publika nyckeln.
- P10 har ingen säkerhetskod som skickas med krypterad e-post
- P10 Ansvaret för den privata nyckeln hamnar helt hos beställare/nyckelinnehavare
- P10 Beställaren har själv möjlighet att packa ihop certifikat och privat nyckel till PKCS#12/PFX eller annat format vid flytt.

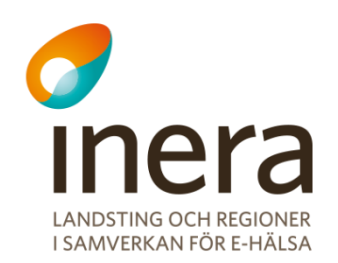

#### **Hur ser en PKCS#12 fil ut**

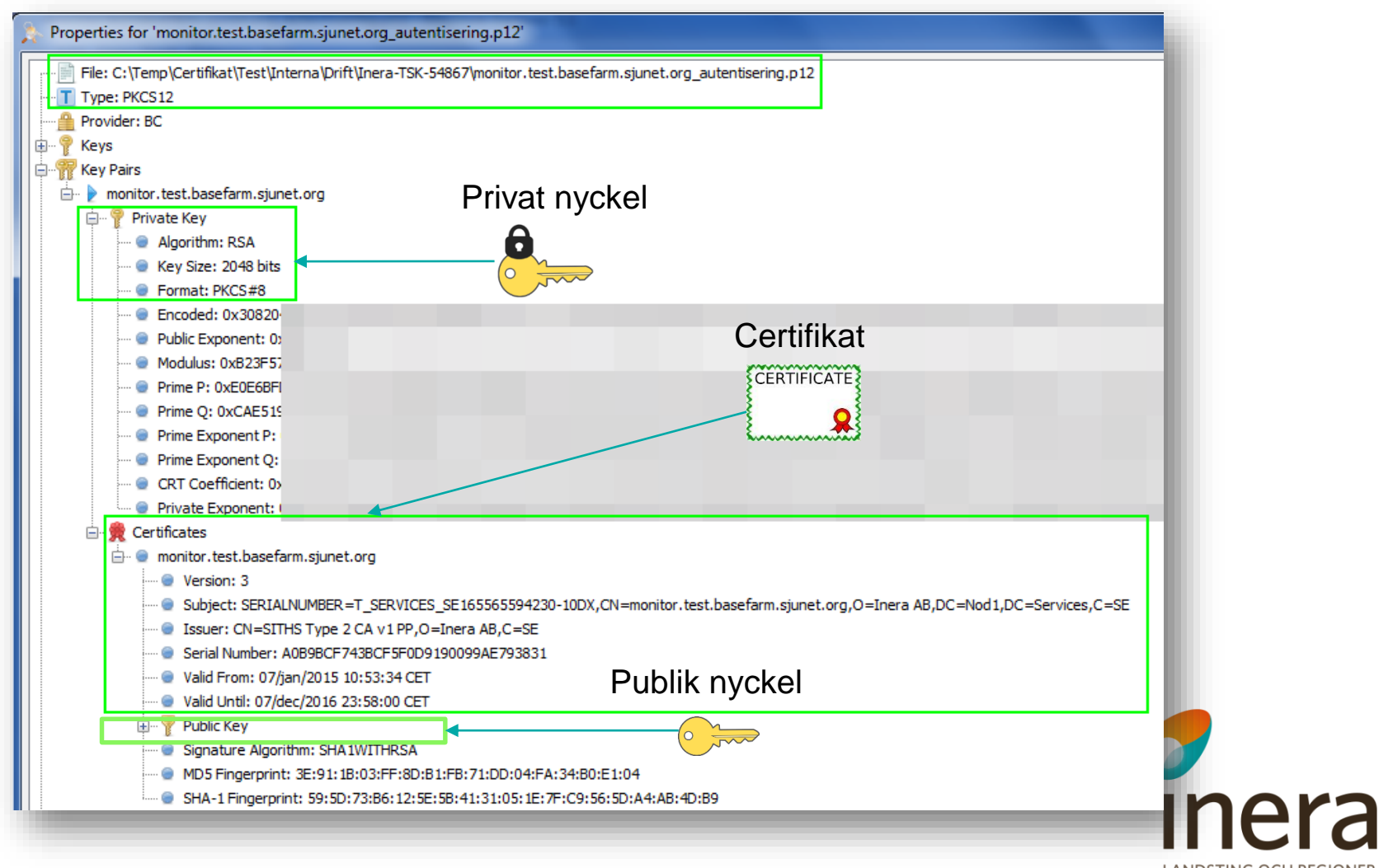

**LANDSTING OCH REGIONER** I SAMVERKAN FÖR E-HÄLSA

#### **Hur ser en PKCS#10 fil ut**

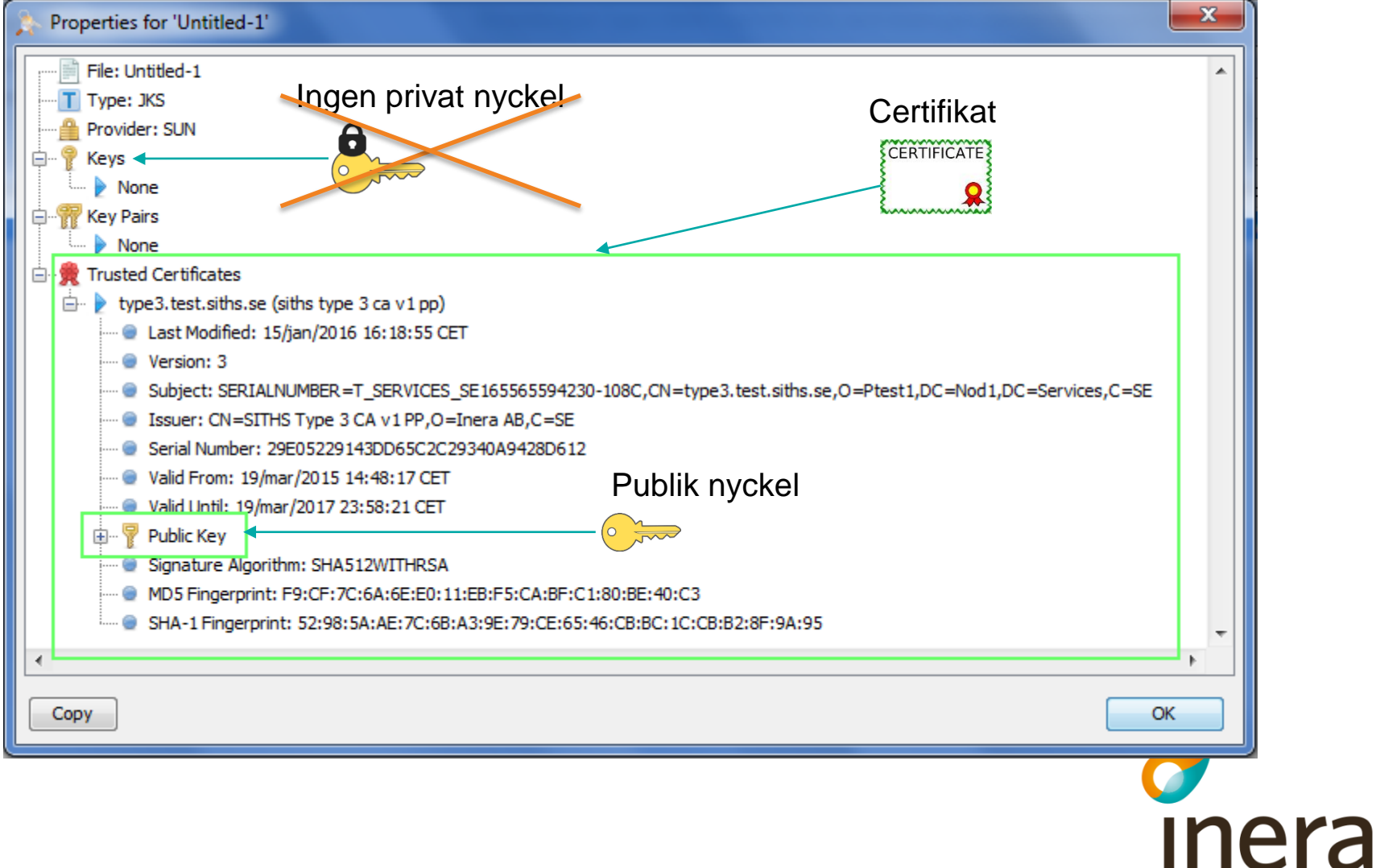

**LANDSTING OCH REGIONER** I SAMVERKAN FÖR E-HÄLSA